# EudraVigilance Training

# Electronic Reporting of ICSRs in the EEA

A joint initiative of the European Medicines Agency with DIA acting as the conference organiser

Course #14151 2-4 June 2014 one by one EDV-GmbH, Berlin, Germany

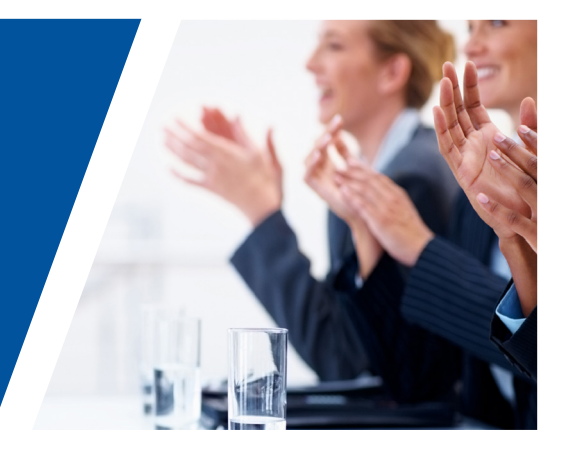

# Course Goals

The primary goals of this course are to allow participants to:

- Acquire a robust knowledge in the fundamentals of the electronic reporting of ICSRs
- Familiarise themselves with the electronic transmission of ICSRs and the ICH M2 safety and acknowledgment message specifications

• Understand and apply the ICH E2B(R2) specifications on clinical safety data management in the frame of good pharmacovigilance practices as well as the current EudraVigilance Business Rules

• Get hands on experience with the EudraVigilance reporting capabilities and query functions

# Course Audience

The course is intended for people in charge of pharmacovigilance and drug safety in MAHs and National Competent Authorities with legal reporting obligations in the EEA. The target audience of this training course also includes, but is not limited to:

- Qualified persons for pharmacovigilance
- Pharmacovigilance experts
- Data entry professionals
- Medical coding professionals
- Persons interested in building or updating their knowledge in electronic adverse reaction reporting

# Details of the Course

Duration: 3 days Location: one by one EDV-GmbH Zimmerstr. 79/80 10117 Berlin Germany

The course is limited to 16 participants. Register early.

#### Introduction

EudraVigilance is the European data-processing network and management system, established at the European Medicines Agency to support the electronic exchange, management and scientific evaluation of Individual Case Safety Reports (ICSRs) related to all medicinal products authorised in the European Economic Area (EEA).

EudraVigilance also incorporates signal detection and data analysis facilities and is therefore regarded as one of the main pillars of the European Risk Management Strategy, which aims to strengthen the conduct of pharmacovigilance in the EEA.

Community legislation is in place to ensure that all stakeholders, including National Competent Authorities (NCAs), marketing authorisation holders (MAHs) and sponsors of clinical trials in the EEA collect, collate and exchange adverse drug reactions.

The electronic transmission of ICSRs, based on the results of the International Conference on Harmonisation of Technical Requirements for the Registration of Pharmaceuticals for Human Use (ICH) remains a priority in the area of pharmacovigilance to make the adverse reaction data exchange and management more efficient.

EVWEB is an Internet-based reporting tool developed by the European Medicines Agency to allow Small and Medium Size Enterprises (SMEs) that hold marketing authorisations in the EEA and sponsors of clinical trials, to report electronically adverse reactions, in full compliance with the internationally agreed standards to the European Medicines Agency and NCAs.

The EudraVigilance Training Programme has been designed for:

- Organisations e.g. SMEs, (non-) commercial sponsors that intend to use EVWEB to implement electronic transmission of safety data. Organisations intending to use EVWEB are required to follow a training course to ensure the correct use of the reporting tool. They can apply for more than one person to be trained, or alternatively, send one person who will subsequently train other users internally in the organisation.
- Pharmaceutical companies that perform electronic transmission of ICSRs and use their locally established ICH compliant data-processing network (Gateway) and management system, may wish to attend this course to learn how to access and query the ICSRs that they have submitted to EudraVigilance.
- National Competent Authorities that wish to acquire knowledge about the functionalities of the tool, specifically in relation to data retrieval and evaluation to facilitate the scientific use of the data contained in the database.

#### Course Overview

This course is the only training programme officially recognised by the European Medicines Agency. Participants that pass the knowledge evaluation following the course will receive a certificate that will allow them to register with EudraVigilance and to report ICSRs to the European Medicines Agency and/or the National Competent Authorities in the EEA.

The EudraVigilance training programme is open to Contract Research Organisations (CROs), consultants and other organisations with an interest in the EudraVigilance project. It should be noted that the persons attending the training will only be given access to the EudraVigilance training environment for a period of two months. After this period the EudraVigilance system will only be available to those organisations that act on behalf of a MAH, a Sponsor of a Clinical Trial or an NCA and that this is notified to the European Medicines through the EudraVigilance registration process.

The content of this training course is subject to regular updates in order to comply to new regulations and requirements.

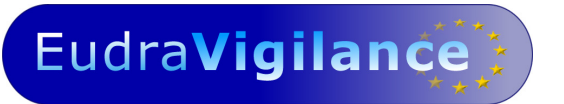

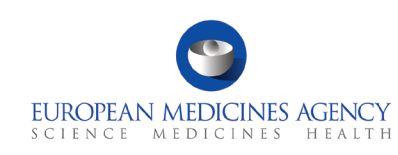

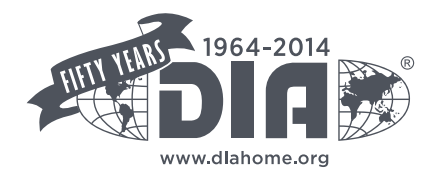

### DAY ONE

#### Module I: Fundamentals of Electronic Reporting of ICSRs

#### 09:00 Introduction

Session 1 Concepts of Electronic Transmission of ICSRs Introduction to EudraVigilance Registration with EudraVigilance

Session 2 Clinical Safety Data Management and Transmission of ICSRs - ICH E2B(R2)

#### 10:30 COFFEE BREAK

Session 3 EudraVigilance Gateway and WEB Trader

Session 4 ICSR Validation Business Rules

#### 12:30 LUNCH

#### Module II: Creating and Validating ICSRs

13:30 Session 5 Creating a Safety Message

> Session 6 Saving and Printing Options

#### 15:30 COFFEE BREAK

Session 7 Follow-up Report

Session 8 Nullification Report

18:00 END OF DAY 1

#### DAY TWO

#### Module II: Creating and Validating ICSRs (cont'd)

09:00 Session 9 Literature Report

> Session 10 Parent-child Report

Session 11 Report with Medical and Drug History

#### 10:30 COFFEE BREAK

Session 12 Study Report EudraVigilance Business Rules

#### 12:30 LUNCH

13:30 Session 13 Receiving Acknowledgment Messages

> Session 14 Validation and Creating Acknowledgments

#### 15:30 COFFEE BREAK

Session 15 WEB Trader - Post Function

Session 16 What To Do in the Event of System Failure

17:45 END OF DAY 2

# DAY THREE

#### Module III: Query Functions, MedDRA in EudraVigilance

09:00 Session 17 MedDRA Simple and Advanced Queries

> Session 18 ICSR Simple and Advanced Queries

10:30 COFFEE BREAK

Questions and review for Knowledge Evaluation

12:00 SANDWICH LUNCH

#### Module IV: Knowledge Evaluation

Knowledge Evaluation

- Part 1: Multiple Choice Questions
- Part 2: ICSR Exam Case
- 15:00 Questions
- 16:00 END OF DAY 3

Unless otherwise disclosed, DIA Europe acknowledges that the statements made by speakers are their own opinion and not necessarily that of the organisation they represent, or that of the DIA Europe. Speakers and agenda are subject to change without notice. Recording during DIA Europe sessions is strictly prohibited without prior written consent from DIA Europe.

# Learning Objectives

- By the end of this training course, you should be able to do
	- the following within the context of EudraVigilance:
		- Apply ICH rules to safety reporting
		- Describe the Registration process with EudraVigilance
		- Understand the Concepts of Electronic Transmission of ICSRs
		- Describe the EudraVigilance Gateway
		- Describe the WEB Trader functions
		- Explain the reporting processes for fully-automated organisations, Post-function users, and EVWEB users
		- Create, validate and send safety messages
		- Create, validate and send:
			- Follow-up reports
			- Nullification reports
			- Literature reports
			- Parent-child reports
			- Study reports
			- Reports with medical and drug history
		- Apply EudraVigilance business rules
		- Create and send acknowledgments of received ICSR messages
		- Query, view, browse and download safety reports
		- Query, view and browse MedDRA through the EVWEB

# Course Pre-requisites

Participants are expected to have a minimal background knowledge of:

• EU Community legislation and guidance documents related to the monitoring of safety of clinical trials and post-authorisation pharmacovigilance activities

http://eudravigilance.emea.europa.eu/human/euPoliciesAndDocs.asp

• Working with a PC

For newcomers in Pharmacovigilance, a special 1 day course "Introduction to PharmacoVigilance" has been developed. Please consult the DIA website for more information.

# What this Training Course *Is*

It is important that you have the proper expectations of what will be covered in this course. This course is:

- Training on the EudraVigilance system, specifically the EVWEB
	- How the system relates to the ICH E2B(M) guideline
	- How to navigate the system
	- How to enter information
	- Mandatory fields
- Training on the WEB Trader for transmission of documents on the EudraVigilance Gateway
- Instruction on using EVWEB to browse MedDRA

# What this Training Course *Is Not*

It is important that you have the proper expectations of what will not be covered in this course. This course is not:

- Training on pharmacovigilance practices
- Consulting on your company's business rules
- **MedDRA** training
- Training on data entry in the Extended EudraVigilance Medicinal Product Dictionary (X-EVMPD)

# DIA Upcoming Training Courses in Safety and Pharmacovigilance

- **Benefit/Risk Management** May 2014 | Location tbc | More information available soon October 2014 | Location tbc | More information available soon
- Diagnosis and Management of Drug-Induced Liver Injury (DILI) September 2014 | Location tbc | More information available soon
- How to Prepare for Pharmacovigilance Audits and Inspections November 2014 | Location tbc | More information available soon
- ICH Endorsed Pharmacovigilance Next recurrence of this course to be announced
- **Pre-Marketing Clinical Safety** June 2014 | Location tbc | More information available soon
- Signal Management in Pharmacovigilance May 2014 | Location tbc | More information available soon November 2014 | Location tbc | More information available soon

#### European Medicines Agency Information Days and Courses

- Excellence in Pharmacovigilance: Clinical trials and post-marketing 17-21 February 2014 | London, United Kingdom | ID 14500
- **MedDRA Information Day** Next recurrence of this course to be announced
- EudraVigilance Information Day
	- Next recurrence of this course to be announced
- **EudraVigilance courses:** 
	- EudraVigilance Electronic reporting of ICSRs in the EEA
	- eXtended EudraVigilance Medicinal Product Dictionary
	- Introduction to Pharmacovigilance and Electronic Transmission of Individual Case Safety Reports (ICSR) for the Use of Eudravigilance at the European Medicines Agency

Courses throughout the year | European Medicines Agency, London, United Kingdom and selected European cities.

More information on EudraVigilance courses will be available soon, please visit www. diahome.org > Meetings & Training > About Meetings & Training > In-Person Instruction > EudraVigilance > EudraVigilance Courses.

# **REGISTRATION FORM**

EudraVigilance - Electronic Reporting of ICSRs in the EEA Course #14151 | 2-4 June 2014 | one by one EDV-GmbH, Berlin, Germany

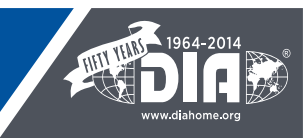

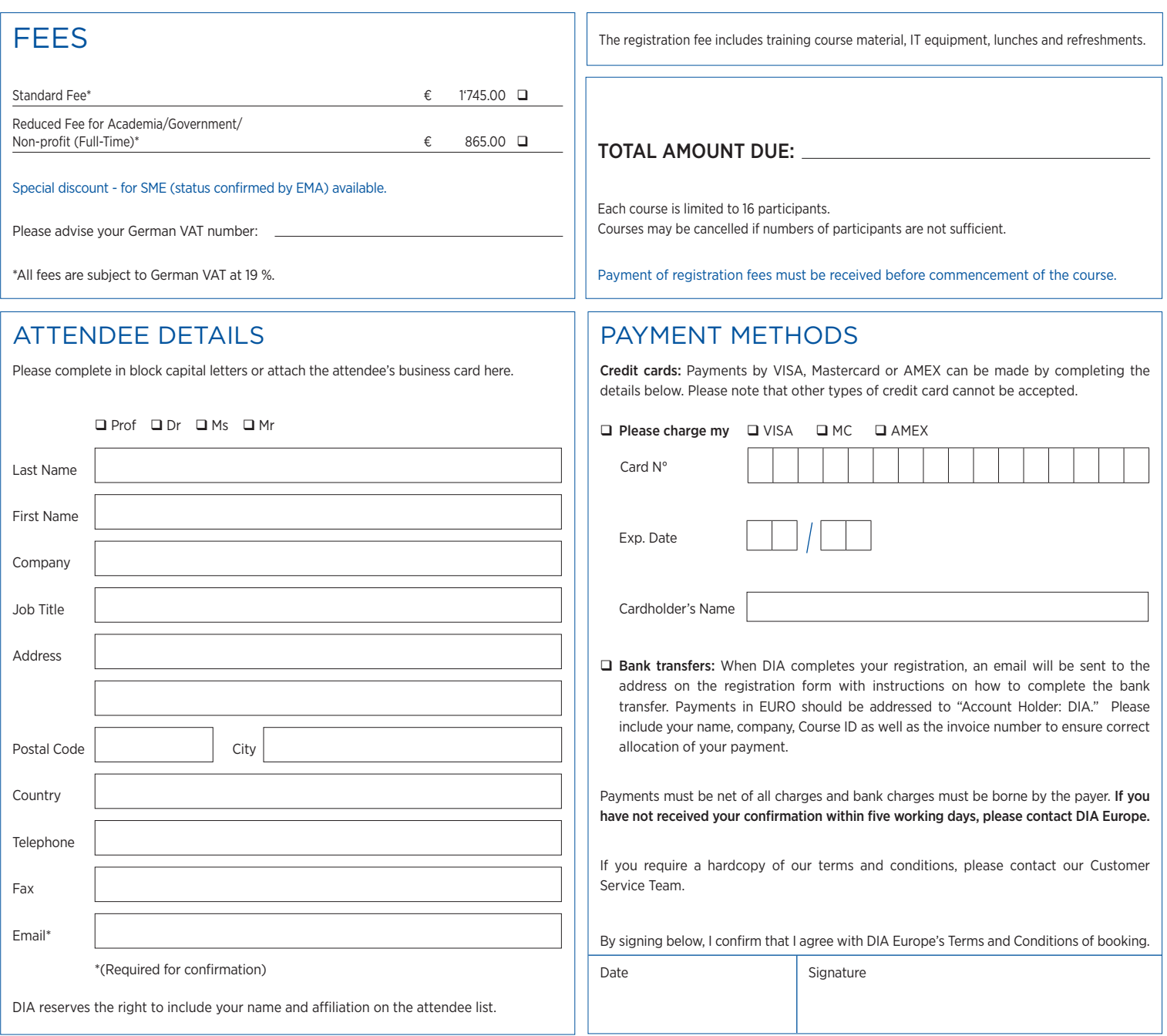

FAX YOUR COMPLETED REGISTRATION FORM TO: +41 61 225 51 52 or email to: diaeurope@diaeurope.org

#### Cancellation Policy

All cancellations must be made in writing and be received at the DIA Europe office five working days prior to the event start date. Cancellations are subject to an administrative fee:

- Full Meeting Cancellation: Industry (Member/Non-member) = € 200.00.
- Academia/Charitable/Government /Non-profit (Full-Time) (Member/Non-member) = € 100.00.

If you do not cancel five working days prior to the event start date and do not attend, you will be responsible for the full registration fee. DIA Europe reserves the right to alter the venue and dates if necessary. If an event is cancelled DIA Europe is not responsible for airfare, hotel or other costs incurred by registered attendees. Registered attendees are responsible for cancelling their own hotel and travel reservations.

#### Transfer Policy

You may transfer your registration to a colleague prior to the start of the event. Please notify the DIA Europe office of any such substitutions as soon as possible.